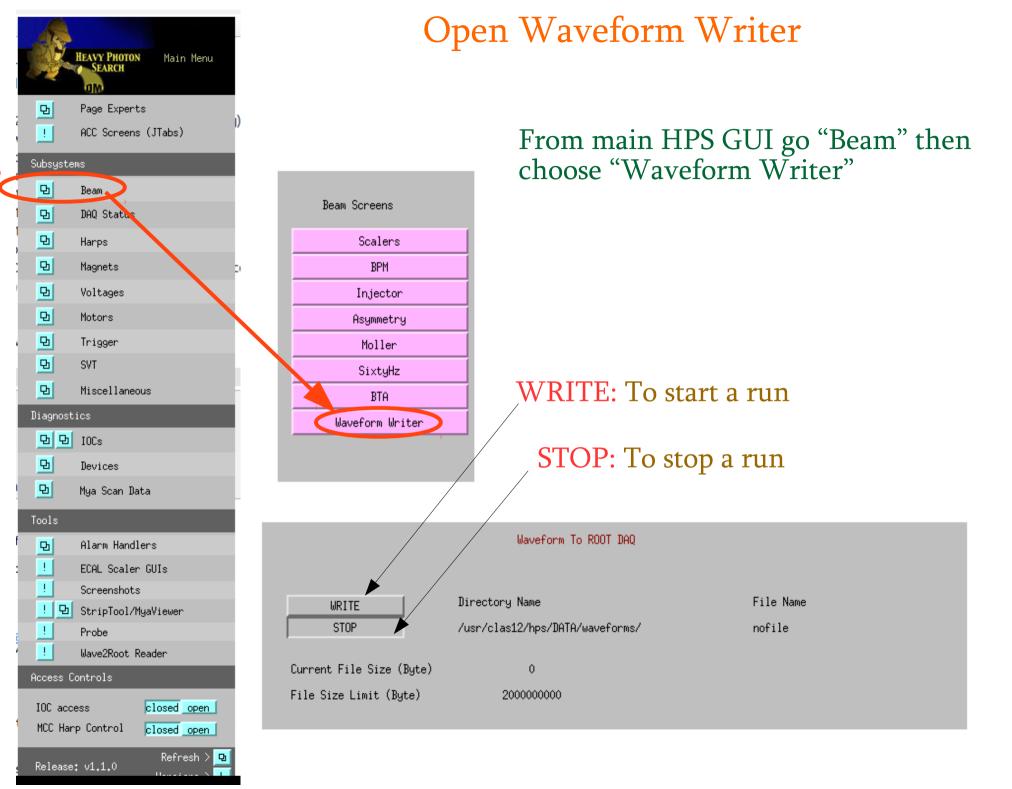

## Instructions on data taking

Before starting data taking call MCC to shut off the beam, tell also that as soon the beam trips, don't deliver a beam until you will ask for it.

When Waveform writer is open, and you are ready to take a data make sure that MCC is ready to deliver a beam, then push a "Write" button and ask for a beam. NOTE: It is important that you push a "Write" button before they give a beam. This will allow to study, whether there is a beam motion during The beam start.

Please watch the downstream viewer screen, (where you should see the beam spot) to catch the beam trip

As soon you catch a beam trip, stop the run and ask MCC what was the cause of the trip.

The output file should be in the /usr/clas12/hps/DATA/waveforms directory

Please for each run document the following information, run#, filename, size, time of the trip, and trip type

## An example is the following table

| Run# | Filename                 | File Size, and time of the trip | trip type |
|------|--------------------------|---------------------------------|-----------|
| 1    | w2r_20150315_183825.root | 208M Mar 15 19:20               | BLM       |
| 2    | w2r_20150315_192452.root | 8.5M Mar 15 19:27               | RF trip   |
| 3    | w2r_20150315_193146.root | 47M Mar 15 19:41                | RF trip   |

As soon as you document this information you can proceed to the next run

As soon, your shift is finished, or beam trip studies are finished, please submit that table into logbook

In case of questions call 757-753-7769